# The ifpdf package

### Heiko Oberdiek <oberdiek@uni-freiburg.de>

### 2007/12/12 v1.6

#### Abstract

This package looks for pdfT<sub>E</sub>X in pdf mode and implements and sets the switch \ifpdf. The detection is based on \pdfoutput and the package will  $\,$  not change this value. It works with plain or IATEX formats.

# Contents

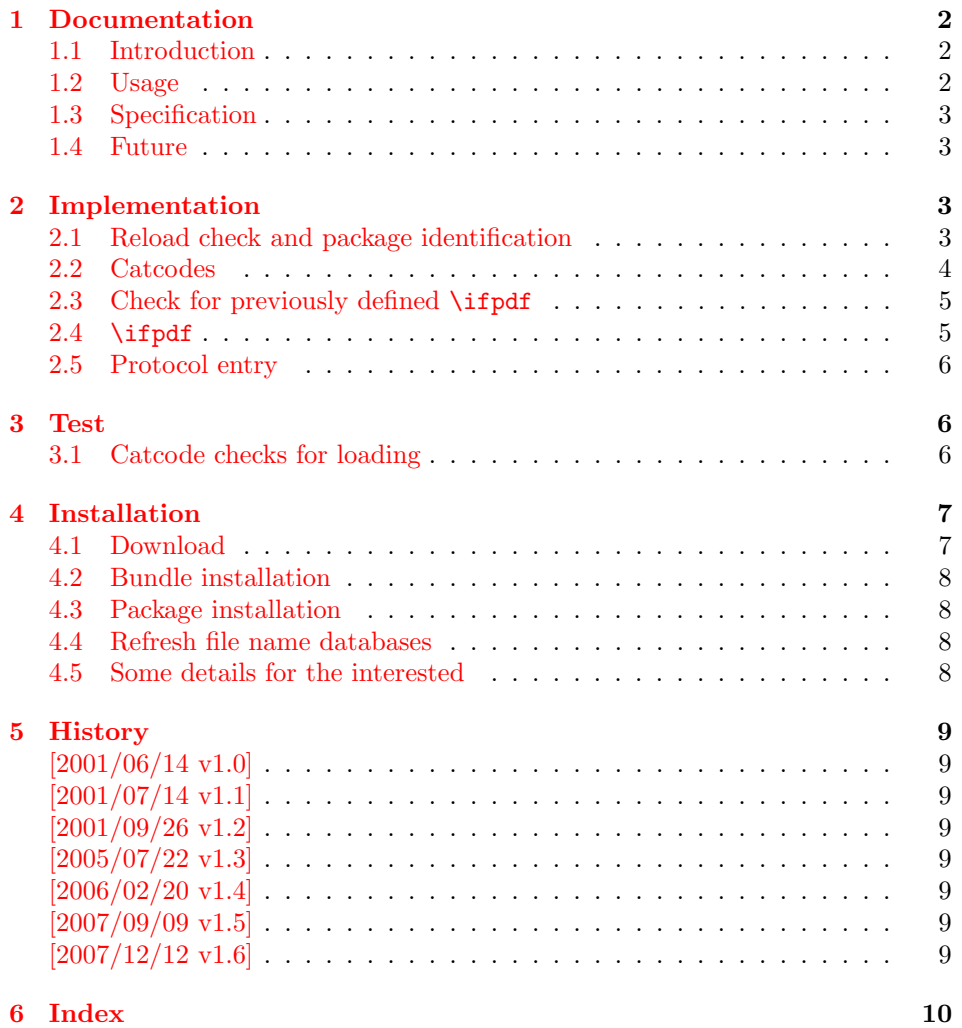

### 1 Documentation

#### 1.1 Introduction

<span id="page-1-0"></span>It is commonly known that Hàn Thê Thành's pdfT<sub>EX</sub> generates PDF output directly and many people uses pdfTEX for this purpose. However the DVI output was never thrown away. In contrary, he new features for typesetting that works in both PDF and DVI mode.

<span id="page-1-1"></span>In the meantime many T<sub>EX</sub> distributions replace the traditional T<sub>EX</sub> binary with pdfT<sub>E</sub>X. Then, for example, called as latex pdfT<sub>E</sub>X works in DVI mode with the L<sup>AT</sup>EX format preloaded, called as pdflatex pdfTEX starts in PDF mode.

Often packages or users want to know, whether the current document is typset by pdfTEX in PDF mode, because the different modes have different capabilities (color setting, graphics inclusion, ...). For this purpose pdfTFX's \pdfoutput can be asked.

As regulary reader of TEX newsgroups and mailing lists I could observe many problems with this task. Common errors are:

- pdfT<sub>EX</sub> has two modes. Using pdfT<sub>EX</sub> does not mean that the user always want to have PDF mode. For example, the PostScript support is better in DVI mode in conjunction with a PostScript aware DVI driver (e.g. dvips). Also the additional typesetting features are mode independent and also available in DVI mode.
- LATEX's \@ifundefined inherited the side effect from \csname. Unknown commands are defined with the meaning of \relax. If it is checked, whether \pdfoutput is defined, then this should not be forgotten.
- Having \pdfoutput does not automatically mean PDF mode. Also the value of \pdfoutput must be asked.
- \pdfoutput must not be destroyed in some way. Later code and packages are fooled then and will perhaps make wrong decisions. For example they may drop support for PDF mode, because they do not know that pdfTEX is running at all.

Robin Fairbairns provides an entry for this topic in his excellent FAQ (http: //www.tex.ac.uk/faq): Am I using PDFTeX?

#### 1.2 Usage

[The package](http://www.tex.ac.uk/faq) if pdf can be used with both plain- $T_{F}X$  and  $\mathbb{F}_{F}X$ :

<span id="page-1-2"></span>plain-TEX: \input ifpdf.sty

#### LAT<sub>E</sub>X 2<sub>ε</sub>: \usepackage{ifpdf}

\ifpdf The package provides the switch \ifpdf:

\ifpdf  $\ldots$  do things, if pdfT<sub>F</sub>X is running in pdf mode  $\ldots$ \else  $\ldots$  other T<sub>F</sub>X or pdfT<sub>F</sub>X in dvi mode  $\ldots$ \fi

Users of the package ifthen can use the switch as boolean:

\boolean{ifpdf}

The package can also be used to set global documentclass options:

```
\RequirePackage{ifpdf}
\ifpdf
\documentclass[pdftex,...]{...}
\else
\documentclass[...]{...}
\fi
```
#### <span id="page-2-0"></span>1.3 Specification

The package have the following properties:

- It asks the setting of \pdfoutput for detecting pdfT<sub>E</sub>X in PDF mode.
- It never changes \pdfoutput.
- It can be used with many formats including plain-TEX and L<sup>AT</sup>EX.

The mode detection implements the following algorithm:

```
if undefined(\pdfoutput)
     \iint_{\text{red} f} := \if{false} % pdfT<sub>F</sub>Xis not runningelse
     if \beta if \alpha\ifpdf := \iffalse % pdfTEX in DVI mode
     else
          \iint_{E} := \iint_{E} % pdfT<sub>F</sub>X in PDF mode
     fi
fi
```
The function undefined checks both cases, undefined command and \relax.

### <span id="page-2-1"></span>1.4 Future

Currently the package can be fooled, by redefining/undefining \pdfoutput. Therefore the package will use the \primitive feature that is discussed currently on the pdfTEX developer list (2006), if it hits a stable release. Of course the package will then remain usable with older pdfT<sub>E</sub>X versions as usual.

### <span id="page-2-2"></span>2 Implementation

1 (\*package)

### <span id="page-2-3"></span>2.1 Reload check and package identification

Reload check, especially if the package is not used with IATEX.

```
2 \begingroup
3 \catcode44 12 % ,
4 \catcode45 12 % -
5 \catcode46 12 % .
6 \catcode58 12 % :
7 \catcode64 11 % @
8 \expandafter\let\expandafter\x\csname ver@ifpdf.sty\endcsname
9 \ifcase 0%
10 \ifx\x\relax % plain
11 \else
12 \ifx\x\empty % LaTeX
13 \qquad \text{leless}14 1%
15 \overline{\ } \overline{\ } 15
16 \fi
17 \else
```

```
18 \catcode35 6 % #
19 \catcode123 1 % {
20 \catcode125 2 % }
21 \expandafter\ifx\csname PackageInfo\endcsname\relax
22 \det\ x#1#2{\%}23 \immediate\write-1{Package #1 Info: #2.}%
24 }%
25 \else
26 \def\x#1#2{\PackageInfo{#1}{#2, stopped}}%
27 \fi
28 \x{ifpdf}{The package is already loaded}%
29 \endgroup
30 \expandafter\endinput
31 \fi
32 \endgroup
Package identification:
```

```
33 \begingroup
34 \catcode35 6 % #
35 \catcode40 12 % (
36 \catcode41 12 % )
37 \catcode44 12 % ,
38 \catcode45 12 % -
39 \catcode46 12 % .
40 \catcode47 12 % /
41 \catcode58 12 % :
42 \catcode64 11 % @
43 \catcode123 1 % {
44 \catcode125 2 % }
45 \expandafter\ifx\csname ProvidesPackage\endcsname\relax
46 \def\x#1#2#3[#4]{\endgroup
47 \immediate\write-1{Package: #3 #4}%
48 \xdef#1{#4}%
49 }%
50 \else
51 \def\x#1#2[#3]{\endgroup
52 #2[{#3}]%
53 \ifx#1\relax
54 \xdef#1{#3}%
55 \fi
56 }%
57 \fi
58 \expandafter\x\csname ver@ifpdf.sty\endcsname
59 \ProvidesPackage{ifpdf}%
60 [2007/12/12 v1.6 Provides the ifpdf switch (HO)]
```
#### <span id="page-3-37"></span><span id="page-3-32"></span><span id="page-3-29"></span><span id="page-3-26"></span><span id="page-3-0"></span>2.2 Catcodes

```
61 \begingroup
62 \catcode123 1 % {
63 \catcode125 2 % }
64 \def\x{\endgroup
65 \expandafter\edef\csname ifpdf@AtEnd\endcsname{%
66 \catcode35 \the\catcode35\relax
67 \catcode64 \the\catcode64\relax
68 \catcode123 \the\catcode123\relax
69 \catcode125 \the\catcode125\relax
70 }%
71 }%
72 \ \{x}73 \catcode35 6 % #
74 \catcode64 11 % @
75 \catcode123 1 % {
```

```
76 \catcode125 2 % }
77 \def\TMP@EnsureCode#1#2{%
78 \edef\ifpdf@AtEnd{%
79 \ifpdf@AtEnd
80 \catcode#1 \the\catcode#1\relax
81 }%
82 \catcode#1 #2\relax
83 }
84 \TMP@EnsureCode{10}{12}% ^^J
85 \TMP@EnsureCode{44}{12}% ,
86 \TMP@EnsureCode{45}{12}% -
87 \TMP@EnsureCode{46}{12}% .
88 \TMP@EnsureCode{47}{12}% /
89 \TMP@EnsureCode{58}{12}% :
90 \TMP@EnsureCode{60}{12}% <
91 \TMP@EnsureCode{61}{12}% =
92 \TMP@EnsureCode{94}{7}%
```
### <span id="page-4-21"></span><span id="page-4-0"></span>2.3 Check for previously defined \ifpdf

```
93 \begingroup
94 \expandafter\ifx\csname ifpdf\endcsname\relax
```

```
95 \else
96 \edef\i/{\expandafter\string\csname ifpdf\endcsname}%
97 \expandafter\ifx\csname PackageError\endcsname\relax
98 \def\x#1#2{%
99 \edef\z{#2}%
100 \expandafter\errhelp\expandafter{\z}%
101 \errmessage{Package ifpdf Error: #1}%
102 }%
103 \det\y{\uparrow\uparrow} J}104 \newlinechar=10 %
105 \else
106 \def\x#1#2{%
107 \PackageError{ifpdf}{#1}{#2}%
108 }%
109 \def\y{\MessageBreak}%
110 \overrightarrow{fi}111 \x{Name clash, \i/ is already defined}{%
112 Incompatible versions of \i/ can cause problems,\y
113 therefore package loading is aborted. \frac{114}{14} \frac{1}{6}114 }%
115 \endgroup
116 \ifpdf@AtEnd
117 \expandafter\endinput
118 \fi
119 \endgroup
```
<span id="page-4-15"></span><span id="page-4-14"></span><span id="page-4-9"></span><span id="page-4-1"></span>2.4 \ifpdf

\ifpdf Create and set the switch. \newif initializes the switch with \iffalse.

#### <span id="page-4-16"></span>\newif\ifpdf

Test \pdfoutput. Is it defined and different from \relax? Someone could have used LAT<sub>EX</sub> internal **\@ifundefined**, or something else involving. Notice, **\csname** is executed inside a group for the test to cancel the side effect of \csname.

```
121 \begingroup\expandafter\expandafter\expandafter\endgroup
122 \expandafter\ifx\csname pdfoutput\endcsname\relax
123 \else
124 \ifnum\pdfoutput<1 %
\pdfoutput=0 or negative, so not generating pdf.
125 \else
126 \pdftrue
```
 \fi \fi

### <span id="page-5-0"></span>2.5 Protocol entry

Log comment:

```
129 \begingroup
130 \expandafter\ifx\csname PackageInfo\endcsname\relax
131 \def\x#1#2{%
132 \immediate\write-1{Package #1 Info: #2.}%
133 }%
134 \else
135 \let\x\PackageInfo
136 \expandafter\let\csname on@line\endcsname\empty
137 \fi
138 \x{ifpdf}{pdfTeX in pdf mode \ifpdf\else not \fi detected}%
139 \endgroup
```
<span id="page-5-20"></span><span id="page-5-15"></span>\ifpdf@AtEnd

141  $\langle$ /package $\rangle$ 

### <span id="page-5-1"></span>3 Test

### <span id="page-5-2"></span>3.1 Catcode checks for loading

```
142 \langle *test1 \rangle143 \catcode'\{=1 %
144 \catcode'\}=2 %
145 \catcode'\#=6 %
146 \catcode'\@=11 %
147 \expandafter\ifx\csname count@\endcsname\relax
148 \countdef\count@=255 %
149 \overline{11}150 \expandafter\ifx\csname @gobble\endcsname\relax
151 \long\def\@gobble#1{}%
152 \fi
153 \expandafter\ifx\csname @firstofone\endcsname\relax
154 \long\def\@firstofone#1{#1}%
155 \fi
156 \expandafter\ifx\csname loop\endcsname\relax
157 \expandafter\@firstofone
158 \else
159 \expandafter\@gobble
160 \text{ } \text{ } 161161 {%
162 \def\loop#1\repeat{%
163 \det\boldsymbol{\delta} \def\body{#1}%
164 \iterate
165 }%
166 \def\iterate{%
167 \body
168 \let\next\iterate
169 \text{le}170 \let\next\relax
171 \fi
172 \next<br>173 }%
173
174 \let\repeat=\fi
175 }%
176 \def\RestoreCatcodes{}
177 \count@=0 %
```

```
178 \loop
179 \edef\RestoreCatcodes{%
180 \RestoreCatcodes
181 \catcode\the\count@=\the\catcode\count@\relax
182 }%
183 \ifnum\count@<255 %
184 \advance\count@ 1 %
185 \repeat
186
187 \def\RangeCatcodeInvalid#1#2{%
188 \count@=#1\relax
189 \loop
190 \catcode\count@=15 %
191 \ifnum\count@<#2\relax
192 \advance\count@ 1 %
193 \repeat
194 }
195 \expandafter\ifx\csname LoadCommand\endcsname\relax
196 \def\LoadCommand{\input ifpdf.sty\relax}%
197 \fi
198 \def\Test{%
199 \RangeCatcodeInvalid{0}{47}%
200 \RangeCatcodeInvalid{58}{64}%
201 \RangeCatcodeInvalid{91}{96}%
202 \RangeCatcodeInvalid{123}{255}%
203 \catcode'\@=12 %
204 \catcode'\\=0 %
205 \catcode'\{=1 \%206 \catcode'\}=2 %
207 \catcode'\#=6 %
208 \catcode'\[=12 %
209 \catcode'\]=12 %
210 \catcode'\%=14 %
211 \catcode'\ =10 \%212 \catcode13=5 %
213 \LoadCommand
214 \RestoreCatcodes
215 }
216 \Test
217 \csname @@end\endcsname
218 \end
219 \langle /test1 \rangle
```
## <span id="page-6-33"></span><span id="page-6-28"></span><span id="page-6-27"></span><span id="page-6-26"></span><span id="page-6-25"></span><span id="page-6-23"></span><span id="page-6-22"></span><span id="page-6-20"></span><span id="page-6-13"></span><span id="page-6-12"></span><span id="page-6-11"></span><span id="page-6-8"></span><span id="page-6-7"></span><span id="page-6-6"></span><span id="page-6-5"></span><span id="page-6-4"></span><span id="page-6-3"></span>4 Installation

#### <span id="page-6-21"></span>4.1 Download

<span id="page-6-0"></span>Package. This package is available on CTAN<sup>1</sup>:

<span id="page-6-1"></span>CTAN:macros/latex/contrib/oberdiek/ifpdf.dtx The source file.

CTAN:macros/latex/contrib/oberdiek/ifpd[f.](#page-6-2)pdf Documentation.

Bundle. [All the packages of the bundle 'oberdiek'](ftp://ftp.ctan.org/tex-archive/macros/latex/contrib/oberdiek/ifpdf.dtx) are also available in a TDS compliant ZIP archive. There the packages are already unpacked and the docu[mentation files are generated. The files and directorie](ftp://ftp.ctan.org/tex-archive/macros/latex/contrib/oberdiek/ifpdf.pdf)s obey the TDS standard.

CTAN:macros/latex/contrib/oberdiek/oberdiek-tds.zip

TDS refers to the standard "A Directory Structure for T<sub>F</sub>X Files" (CTAN:tds/ tds.pdf). Directories with texmf in their name are usually organized this way.

<span id="page-6-2"></span>[ftp://ftp.ctan.org/tex-archive/](ftp://ftp.ctan.org/tex-archive/macros/latex/contrib/oberdiek/oberdiek-tds.zip)

#### <span id="page-7-0"></span>4.2 Bundle installation

Unpacking. Unpack the oberdiek-tds.zip in the TDS tree (also known as texmf tree) of your choice. Example (linux):

unzip oberdiek-tds.zip -d "/texmf

Script installation. Check the directory TDS:scripts/oberdiek/ for scripts that need further installation steps. Package attachfile2 comes with the Perl script pdfatfi.pl that should be installed in such a way that it can be called as pdfatfi. Example (linux):

chmod +x scripts/oberdiek/pdfatfi.pl cp scripts/oberdiek/pdfatfi.pl /usr/local/bin/

#### <span id="page-7-1"></span>4.3 Package installation

Unpacking. The .dtx file is a self-extracting docstrip archive. The files are extracted by running the .dtx through plain-T<sub>E</sub>X:

tex ifpdf.dtx

TDS. Now the different files must be moved into the different directories in your installation TDS tree (also known as texmf tree):

```
ifpdf.sty \rightarrow tex/generic/oberdiek/ifpdf.sty
ifpdf.pdf \rightarrow doc/lates/oberdiek/ifpdf.pdf\small \texttt{test} / \small \texttt{ifpdf-test1} . \small \texttt{tex} \rightarrow \small \texttt{doc/latex/oberdiek} / \small \texttt{test} / \small \texttt{ifpdf-test1} . \small \texttt{tex}ifpdf.dx \rightarrow source/lates/oberdiek/ifpdf.dx
```
If you have a docstrip.cfg that configures and enables docstrip's TDS installing feature, then some files can already be in the right place, see the documentation of docstrip.

#### <span id="page-7-2"></span>4.4 Refresh file name databases

If your T<sub>E</sub>X distribution (teT<sub>E</sub>X, mikT<sub>E</sub>X, ...) relies on file name databases, you must refresh these. For example, teTFX users run texhash or mktexlsr.

#### <span id="page-7-3"></span>4.5 Some details for the interested

Attached source. The PDF documentation on CTAN also includes the .dtx source file. It can be extracted by AcrobatReader 6 or higher. Another option is pdftk, e.g. unpack the file into the current directory:

pdftk ifpdf.pdf unpack\_files output .

**Unpacking with LATEX.** The  $\cdot$  dtx chooses its action depending on the format:

plain-TEX: Run docstrip and extract the files.

LATEX: Generate the documentation.

If you insist on using  $LAT$ <sub>F</sub>X for docstrip (really, docstrip does not need  $LAT$ <sub>F</sub>X), then inform the autodetect routine about your intention:

```
latex \let\install=y\input{ifpdf.dtx}
```
Do not forget to quote the argument according to the demands of your shell.

Generating the documentation. You can use both the .dtx or the .drv to generate the documentation. The process can be configured by the configuration file ltxdoc.cfg. For instance, put this line into this file, if you want to have A4 as paper format:

\PassOptionsToClass{a4paper}{article}

An example follows how to generate the documentation with pdfIAT<sub>EX</sub>:

```
pdflatex ifpdf.dtx
makeindex -s gind.ist ifpdf.idx
pdflatex ifpdf.dtx
makeindex -s gind.ist ifpdf.idx
pdflatex ifpdf.dtx
```
### <span id="page-8-0"></span>5 History

### <span id="page-8-1"></span>[2001/06/14 v1.0]

• First public version.

#### <span id="page-8-2"></span> $[2001/07/14 \text{ v}1.1]$

• Documentation addition: global options

### <span id="page-8-3"></span>[2001/09/26 v1.2]

- Documentation typo corrected.
- Version number corrected.
- Line number in log entry removed.

### <span id="page-8-4"></span>[2005/07/22 v1.3]

- Some source code comments from Robin Fairbairns added.
- Bug fix for negative values of \pdfoutput (Oleg Katsitadze)
- LPPL 1.3
- Installation section with locations added.

### <span id="page-8-5"></span>[2006/02/20 v1.4]

- DTX framework.
- More robust check in case of undefined \pdfoutput.
- Extended documentation.

### $[2007/09/09 v1.5]$

• Catcode settings added.

### $[2007/12/12 \text{ v}1.6]$

• Minor update.

# 6 Index

Numbers written in italic refer to the page where the corresponding entry is described; numbers underlined refer to the code line of the definition; numbers in roman refer to the code lines where the entry is used.

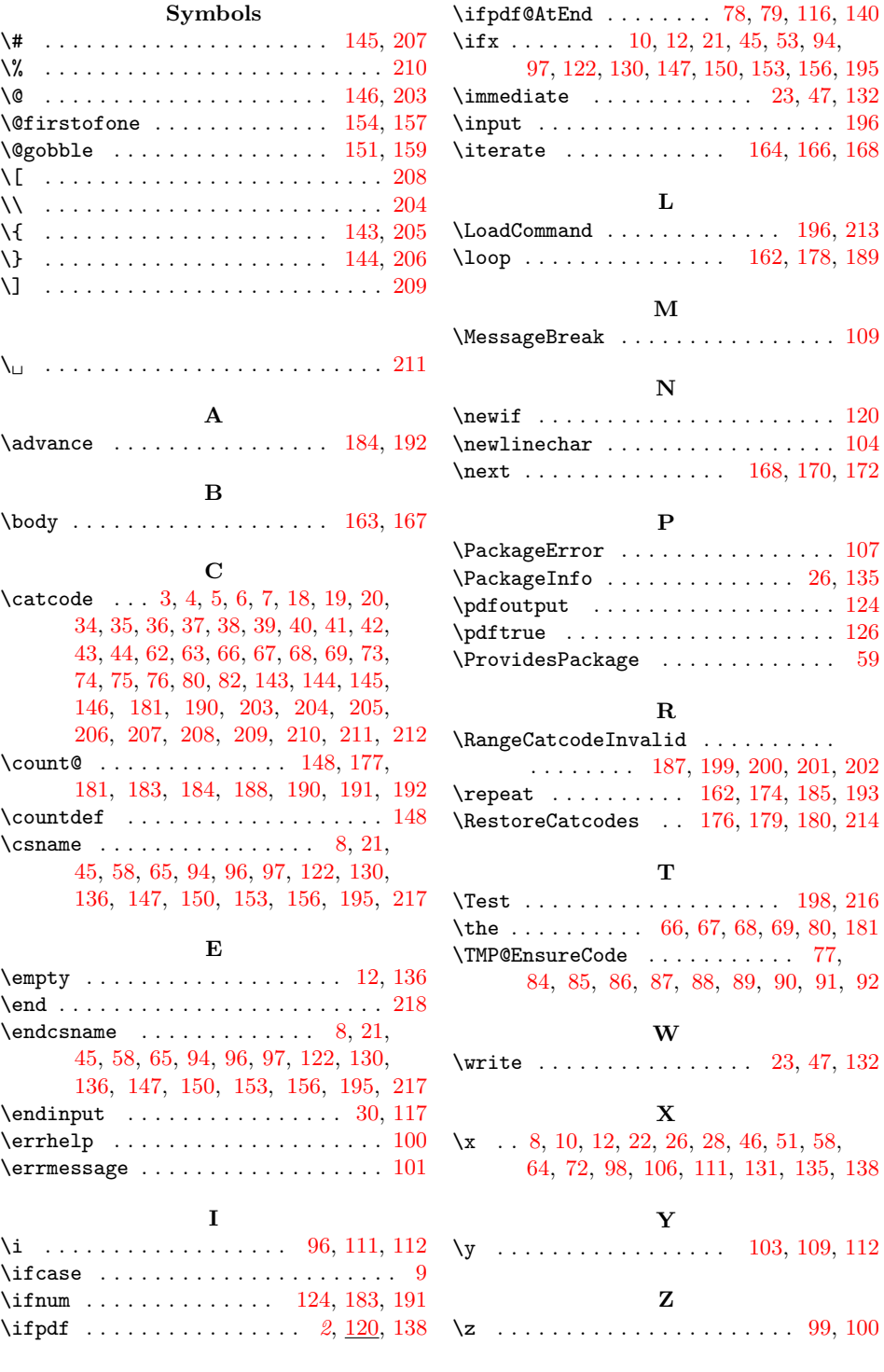